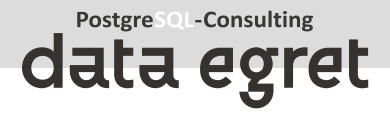

# **PostgreSQL Query Optimization**

Step by step techniques

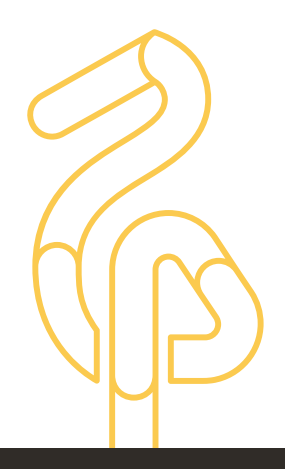

- 1. What is a slow query?
- 2. How to chose queries to optimize?
- 3. What is a query plan?
- 4. Optimization tools
- 5. Optimization examples

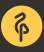

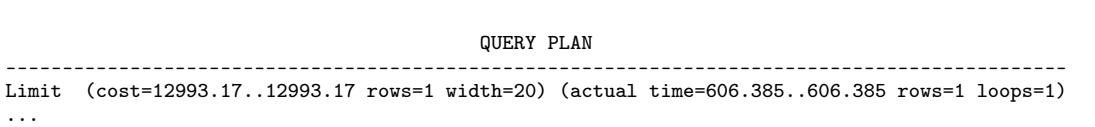

Planning time: 1.236 ms Execution time: 607.057 ms

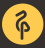

...

# Does this query perform well enough for your system? **4**

dataegret.com

• What is your baseline?

- What is your baseline?
- 607.057 ms can be extremely fast for OLAP
- What is your baseline?
- 607.057 ms can be extremely fast for OLAP
- But 607.057 ms \* 10000 parallel queries on OLTP?

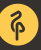

- What is your baseline?
- 607.057 ms can be extremely fast for OLAP
- But 607.057 ms \* 10000 parallel queries on OLTP?
- 607.057 ms on 10 y.o. SATA disks vs modern SSD

## • Often it is useless to optimize all queries

- Often it is useless to optimize all queries
- *log*\_*min*\_*duration*\_*statement* = 100*ms* Everything that's in the logs is due for review

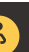

- Often it is useless to optimize all queries
- *log*\_*min*\_*duration*\_*statement* = 100*ms* Everything that's in the logs is due for review
- *pg*\_*stat*\_*statements* Lot's of useful stuff inside

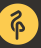

- Often it is useless to optimize all queries
- *log*\_*min*\_*duration*\_*statement* = 100*ms* Everything that's in the logs is due for review
- *pg*\_*stat*\_*statements* Lot's of useful stuff inside
- Monitoring system of choice Hopefully it has query info accumulated and ranged

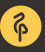

# How to find the queries to optimize? **6**

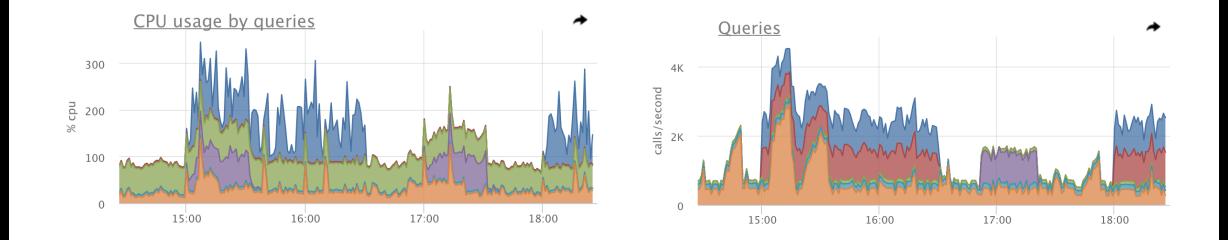

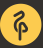

```
SELECT sum(total_time) AS total_time.
       sum(blk_read_time + blk_write_time) AS io_time,
       sum(total_time - blk_read_time - blk_write_time) AS cpu_time,
       sum(calls) AS ncalls,
       sum(rows) AS total rows
 FROM pg_stat_statements
 WHERE dbid IN (SELECT oid FROM pg_database WHERE datname=current_database())
```
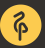

```
WITH ttl AS (
 SELECT sum(total time) AS total time, sum(blk read time + blk write time) AS io time,
         sum(total_time - blk_read_time - blk_write_time) AS cpu_time,
         sum(calls) AS ncalls, sum(rows) AS total_rows
    FROM pg_stat_statements WHERE dbid IN (
      SELECT oid FROM pg_database WHERE datname=current_database())
)
SELECT *,(pss.total_time-pss.blk_read_time-pss.blk_write_time)/ttl.cpu_time*100 cpu_pct
 FROM pg_stat_statements pss, ttl
 WHERE (pss.total_time-pss.blk_read_time-pss.blk_write_time)/ttl.cpu_time >= 0.05
ORDER BY pss.total_time-pss.blk_read_time-pss.blk_write_time DESC LIMIT 1;
```
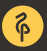

- Lot's of metrics are possible to extract
- Requires time to come up with a good usable report
- DataEgret maintains it's report in the public domain<sup>1</sup>

1 [https://github.com/dataegret/pg-utils/blob/master/sql/global\\_reports/query\\_stat\\_total.sql](https://github.com/dataegret/pg-utils/blob/master/sql/global_reports/query_stat_total.sql)

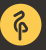

- Report operates with *total*\_*time*, *io*\_*time* and *cpu*\_*time*, that is a difference of the first two
- Report also normalizes queries and calculates *md*5 hash for faster processing
- Main part of the report includes only those entries, that (any of the conditions qualifies):
	- 1. used more than 1% of total CPU or total IO time
	- 2. returned more than 2% of all rows
	- 3. had been called more than 2% of all query executions
- all other queries are combined into the *other* group
- report orders queries by total time spent, longest at the top

total time: 19:59:57 (IO: 16.43%) total queries: 200,609,344 (unique: 2,342) report for all databases, version 0.9.5 @ PostgreSQL 9.6.3 tracking top 10000 queries, utilities off, logging 100ms+ queries ============================================================================================================= pos:1 total time: 05:38:45 (28.2%, CPU: 30.9%, IO: 14.5%) calls: 84,592,220 (42.17%) avg\_time: 0.24ms (IO: 8.3%) user: all db: all rows: 198,391,036 (24,34%) query: other ============================================================================================================= pos:2 total time: 04:59:15 (24.9%, CPU: 24.0%, IO: 29.9%) calls: 5,610 (0.00%) avg\_time: 3200.60ms (IO: 19.7%) user: postgres db: -------- rows: 5,608,185 (0.69%) query: WITH deleted AS (DELETE FROM foos 2rm WHERE id IN (SELECT id FROM foos 2rm ORDER BY id LIMIT ?) RETURNING id) DELETE FROM foos WHERE id IN (SELECT id FROM \_deleted); ============================================================================================================= pos:3 total time: 00:45:06 (3.8%, CPU: 2.3%, IO: 11.1%) calls: 853,864 (0.43%) avg\_time: 3.17ms (IO: 48.6%) user: ---------\_background db: --------- rows: 164,706 (0.02%) query: SELECT "foo\_stats\_master".\* FROM "foo\_stats\_master" WHERE (foo\_stats\_master.created\_at  $\geq$  ?) AND (foo\_stats\_master.created\_at < ?) AND "foo\_stats\_master"."action" IN (?, ?, ?, ?) AND ("foo\_stats\_master"."foo\_board\_id" IS NOT NULL) AND "foo\_stats\_master"."user\_ip\_inet" = ? AND "foo\_stats\_master"."employer\_id" = ? ORDER BY "foo stats master"."created at" DESC LIMIT ?

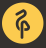

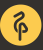

### **What comes next?**

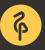

- Any query can be prepended with *EXPLAIN* to see it's **execution plan**
- EXPLAIN SELECT \* FROM pg\_database;

QUERY PLAN

Seq Scan on pg\_database (cost=0.00..0.16 rows=6 width=271)  $(1 row)$ 

-----------------------------------------------------------

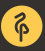

- Query goes through several stages in it's lifecycle
- 1. Connection
	- 2. Parser
	- 3. Rewrite system
	- 4. Planner / Optimizer
	- 5. Executor  $\leftrightarrow$  [Workers]
	- 6. Send results
- Planner prepares a **plan** for executor

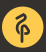

- It is a tree
- Nodes and operations on them
- Planner uses statistics to chose the optimal plan

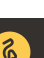

```
EXPLAIN SELECT * FROM pg_database;
                        QUERY PLAN
-----------------------------------------------------------
Seq Scan on pg_database (cost=0.00..0.16 rows=6 width=271)
(1 row)
```
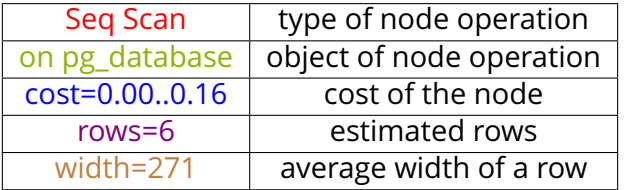

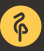

- **Seg Scan** sequential scan of whole relation
- **Parallel Seq Scan** parallel sequential scan of whole relation
- **Index Scan** targeted random IO (read index + read table)
- **Index Only Scan** read only from index<sup>2</sup>
- **Bitmap Index Scan** prepare a map of rows to read from relation, possibly combining maps from several indexes
- **Bitmap Heap Scan** use map from Bitmap Index Scan and read rows from relation, *always* follows Bitmap Index Scan
- **CTE Scan** read from Common Table Expression (*WITH Block*)
- **Function Scan** read results, returned by a function

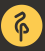

 $^2$ [https://wiki.postgresql.org/wiki/Index-only\\_scans](https://wiki.postgresql.org/wiki/Index-only_scans)

- A cost of fetching 8K block sequentially
- Cost is a relative value: a cost of 10 is 10 $\times$  greater than a cost of 1

explain select \* from posts order by id limit 5; QUERY PLAN -------------------------------------------------------------------------------------- Limit  $(cost=0.29..0.46 \text{rows}=5 \text{width}=28)$ -> Index Scan using posts\_pkey on posts (cost=0.29..347.29 rows=10000 width=28)  $(2 \text{ rows})$ 

- A cost of fetching 8K block sequentially
- Cost is a relative value: a cost of 10 is 10 $\times$  greater than a cost of 1

explain select \* from posts order by id limit 5; QUERY PLAN -------------------------------------------------------------------------------------- Limit  $(cost=0.29..0.46 \text{rows}=5 \text{width}=28)$ -> Index Scan using posts\_pkey on posts (cost=0.29..347.29 rows=10000 width=28)  $(2 \text{ rows})$ 

```
\bullet 0.29 + (347.29 - 0.29)*5/10000 = 0.4635
```
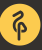

- Rows  $\times$  width of a root node gives a clue of a result size in bytes
- Even if the query is fast, lots of it's calls can cause a huge traffic between database and an application
- Thats why *SELECT*∗ is not a good idea

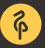

- **join** joins data from two nodes using appropriate join method
- **sort** various methods of sorting
- **limit** cuts the dataset off
- **aggregate** performs aggregation
- **hash aggregate** groups data
- **unique** removes duplicates from sorted datasets
- **gather** gather data from different workers

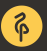

EXPLAIN [ ANALYZE ] [ VERBOSE ] statement EXPLAIN [ ( option [, ...] ) ] statement

- *ANALYZE* executes statement and shows execution details
- *VERBOSE* verbose output
- *COSTS* show plan costs
- *BUFFERS* show information about buffers operated by the query
- *TIMING* show time spent
- *SUMMARY* show totals at the end of output
- *FORMATTEXT*|*XML*|*JSON*|*YAML* output in selected format

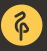

EXPLAIN (analyze) SELECT relname,relpages,reltuples FROM pg\_class WHERE reltuples>10000; QUERY PLAN --------------------------------------------------------------------------------------------------- Seq Scan on pg\_class (cost=0.00..5.55 rows=6 width=72) (actual time=0.069..0.073 rows=6 loops=1) Filter: (reltuples > '10000'::double precision) Rows Removed by Filter: 334 Planning time: 0.102 ms Execution time: 0.087 ms (5 rows)

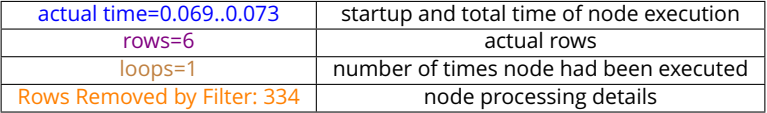

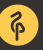

#### A bit more complex query **23**

EXPLAIN (analyze, buffers) SELECT r.relname, a.attname FROM pg\_class r JOIN pg\_attribute a ON a.attrelid=r.oid WHERE a.attnum>0 AND NOT attisdropped;

QUERY PLAN ---------------------------------------------------------------------------------------------------- Hash Join (cost=8.95..66.58 rows=1770 width=128) (actual time=0.215..2.246 rows=2039 loops=1) Hash Cond: (a.attrelid = r.oid) Buffers: shared hit=59 read=2 I/O Timings: read=0.270  $\geq$  Seq Scan on pg attribute a (cost=0.00..33.29 rows=1770 width=68) (actual time=0.009..1.148 rows=2039 loops=1) Filter: ((NOT attisdropped) AND (attnum > 0)) Rows Removed by Filter: 587 Buffers: shared hit=46 read=2 I/O Timings: read=0.270 -> Hash (cost=4.70..4.70 rows=340 width=68) (actual time=0.198..0.198 rows=340 loops=1) Buckets: 1024 Batches: 1 Memory Usage: 42kB Buffers: shared hit=13 -> Seq Scan on pg\_class r (cost=0.00..4.70 rows=340 width=68) (actual time=0.002..0.095 rows=340 loops=1) Buffers: shared hit=13 Planning time: 0.202 ms Execution time: 2.554 ms  $(16 \text{ route})$ 

- We know what we want in terms of performance
- We know what query to optimize
- We have all the tools (*EXPLAIN ANALYZE*)
- We know what we want in terms of performance
- We know what query to optimize
- We have all the tools (*EXPLAIN ANALYZE*)
- Now we only need to minimize the time executor spends on each node

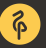

- We know what we want in terms of performance
- We know what query to optimize
- We have all the tools (*EXPLAIN ANALYZE*)
- Now we only need to minimize the time executor spends on each node
- Or actually try to figure out what the query should do: **Never optimize a SQL-query itself, try to optimize the operation it does**

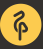

```
EXPLAIN ANALYZE SELECT * FROM test WHERE val=10;
                                            QUERY PLAN
---------------------------------------------------------------------------------------------------
 Seq Scan on test (cost=0.00..160.59 rows=37 width=16) (actual time=0.036..1.640 rows=18 loops=1)
  Fitter: (val = 10)Rows Removed by Filter: 8900
Planning time: 0.163 ms
Execution time: 2.037 ms
(5 rows)
```
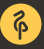

```
\Rightarrow create index CONCURRENTLY test val idx on test using btree (val):
CREATE INDEX
\Rightarrow EXPLAIN ANALYZE SELECT * FROM test WHERE val=10:
                                                        QUERY PLAN
----------------------------------------------------------------------------------------------------------
 Bitmap Heap Scan on test (cost=4.42..41.22 rows=18 width=16) (actual time=0.041..0.062 rows=18 loops=1)
  Recheck Cond: (val = 10)
  Heap Blocks: exact=12
   -> Bitmap Index Scan on test_val_idx (cost=0.00..4.42 rows=18 width=0)
                                                                  (actual time=0.033..0.033 rows=18 loops=1)
         Index Cond: (val = 10)
 Planning time: 1.136 ms
 Execution time: 0.240 ms
(7 \text{ rows})
```
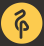

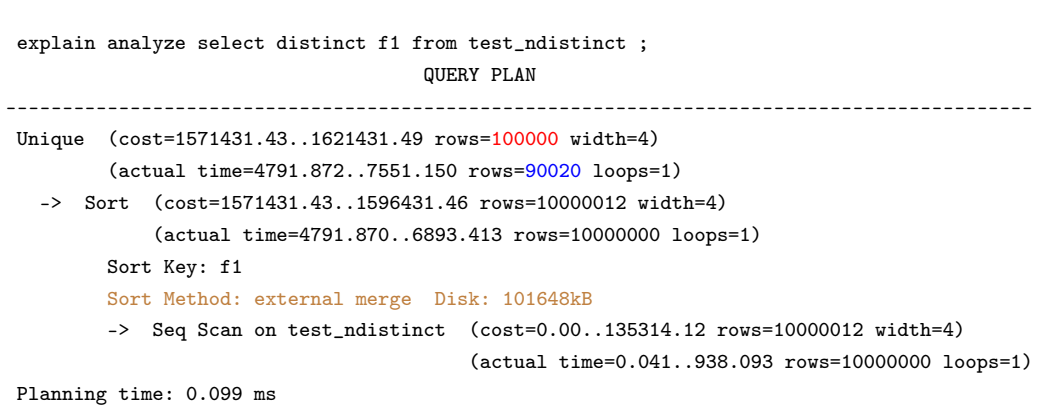

Execution time: 7714.701 ms

```
set work_mem = '8MB';
SET
 explain analyze select distinct f1 from test_ndistinct ;
                                          QUERY PLAN
       -------------------------------------------------------------------------------------------
 HashAggregate (cost=160314.15..161314.15 rows=100000 width=4)
                  (actual time=2371.902..2391.415 rows=90020 loops=1)
   Group Key: f1
   -> Seq Scan on test_ndistinct (cost=0.00..135314.12 rows=10000012 width=4)
                                        (actual time=0.093..871.619 rows=10000000 loops=1)
 Planning time: 0.048 ms
 Execution time: 2396 186 ms
```
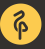

1. SELECT \* FROM test WHERE id<10000

1.2ms

2. SELECT \* FROM test WHERE id<10000 AND val IN (a list from 1 to 10)

2.1ms

3. SELECT \* FROM test WHERE id<10000 AND val IN (a list from 1 to 100) 6ms

4. SELECT \* FROM test WHERE id<10000 AND val IN (a list from 1 to 1000) 38ms

5. SELECT \* FROM test WHERE id<10000 AND val IN (a list from 1 to 10000) 380ms

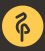

```
explain analyze select * from test where id<10000 and val IN (1,\ldots,100);
QUERY PLAN
          ------------------------------------------------------------------------
Index Scan using test_pkey on test (cost=0.43..1666.85 rows=10
width=140) (actual time=0.448..5.602 rows=16 loops=1)
Index Cond: (id < 10000)
Filter: (va1 = ANY('1,...,100':inter)Rows Removed by Filter: 9984
```
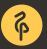

```
explain select count(*) from test JOIN (VALUES (1),..., (10)) AS
v(val) USING (val) where id<10000;
QUERY PLAN
------------------------------------------------------------------------
Aggregate (cost=497.65..497.66 rows=1 width=0)
->
Hash Join
 (cost=0.69..497.65 rows=1 width=0)
Hash Cond: (test.val = "*VALUES*".column1)
-> Index Scan using test_pkey on test (cost=0.43..461.22
rows=9645 width=4)
Index Cond: (id < 10000)
-> Hash (cost=0.12..0.12 rows=10 width=4)
-> Values Scan on "*VALUES*" (cost=0.00..0.12 rows=10
width=4)
```
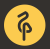

1. SELECT \* FROM test WHERE id<10000 1.2ms 2. JOIN (VALUES (1),...,(10)) 1.6ms (was 2.1ms) 3. JOIN (VALUES (1),...,(100)) 2ms (was 6ms) 4. JOIN (VALUES (1),...,(1000)) 3.9ms (was 38ms) 5. JOIN (VALUES (1),...,(10000)) 10ms (was 380ms)

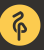

EXPLAIN (analyze) SELECT DISTINCT author\_id FROM blog\_post; QUERY PLAN ---------------------------------------------------------------------------------------------------- Unique (cost=0.42..32912.78 rows=1001 width=4) (actual time=0.019..347.327 rows=1001 loops=1) -> Index Only Scan using u\_bp\_author\_ctime on blog\_post (cost=0.42..30412.72 rows=1000020 width=4) (actual time=0.018..268.112 rows=1000000 loops=1) Heap Fetches: 0

Planning time: 0.068 ms Execution time: 347.495 ms (5 rows)

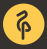

```
EXPLAIN (analyze) WITH RECURSIVE t AS (
  -- start from least author_id -- anchor
  (SELECT author_id AS _author_id FROM blog_post ORDER BY author_id LIMIT 1)
 UNION ALL
  -- find the next author_id > "current" author_id -- iterator
  SELECT author_id AS _author_id
   FROM t, LATERAL (SELECT author_id FROM blog_post WHERE author_id>t._author_id
  ORDER BY author id LIMIT 1) AS a id
)
-- return found values
SELECT author id FROM t:
```
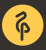

#### QUERY PLAN

---------------------------------------------------------------------------------------------------------------------

CTE Scan on t  $(\text{cost}=52.27.54.29 \text{ rows}=101 \text{ width}=4)$   $(\text{actual time}=0.017.11.176 \text{ rows}=1001 \text{ loops}=1)$ 

 $CTF +$ 

 $-$ > Recursive Union (cost=0.42..52.27 rows=101 width=4) (actual time=0.016..10.154 rows=1001 loops=1)

 $\rightarrow$  Limit (cost=0.42..0.46 rows=1 width=4) (actual time=0.015..0.015 rows=1 loops=1)

 $\rightarrow$  Index Only Scan using u\_bp\_author\_ctime on blog\_post (cost=0.42..30412.72 rows=1000020 width=4)

(actual time=0.014..0.014 rows=1 loops=1)

Heap Fetches: 0

 $\rightarrow$  Nested Loop (cost=0.42..4.98 rows=10 width=4) (actual time=0.009..0.010 rows=1 loops=1001)

 $-$ > WorkTable Scan on t t 1 (cost=0.00..0.20 rows=10 width=4) (actual time=0.000..0.000 rows=1 loops=1001)

-> Limit (cost=0.42..0.46 rows=1 width=4) (actual time=0.009..0.009 rows=1 loops=1001)

-> Index Only Scan using u\_bp\_author\_ctime on blog\_post blog\_post\_1 (cost=0.42..10973.87 rows=333340 width=4) (actual time=0.009..0.009 rows=1 loops=1001)

Index Cond: (author  $id > t$  1. author id) Heap Fetches: 0

Planning time: 0.143 ms

Execution time: 11.301 ms

 $(14 \text{ rows})$ 

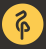

- NOT IN (query) instead of EXISTS
- JOIN instead IN/EXISTS
- unordered LIMIT
- ORDER BY random()
- NOT IN (query) instead of EXISTS
- JOIN instead IN/EXISTS
- unordered LIMIT
- ORDER BY random()
- **Avoid them!**

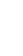

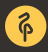

- Do not optimize all the queries start with most critical for your **production** system
- Find your baseline
- Do not tune the query, try to figure out how to do what it does more effectively!

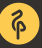

ik@dataegret.com

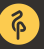